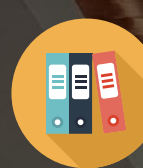

# 2O2O Design

CATALOG AVAILABLE

#### **What is 2020 Design?**

Created specifically for kitchen and bath professionals, 2020 Design kitchen and bathroom design software provides the tools you need to plan and visualize kitchens, bathrooms, closets and home organization units and features thousands of flexible products from manufacturer catalogs and stunning 3D renderings.

# **Which edition of 2020 Design is required to use manufacturer catalogs?**

The 2020 Design Complete edition is needed to access manufacturer catalogs.

## **Contact sales**

sales@2020spaces.com 1.866.698.2020

## **Contact support**

support@2020spaces.com 1.866.697.2020

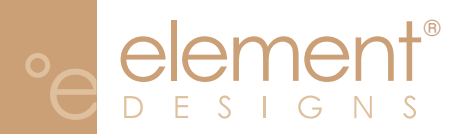

#### **Where to find your 2020 Design catalog**

The Element Designs catalog for 2020 Design is available for download on our catalog download manager. To access your catalog:

- 1. Log in at [2020.net](http://2020.net/Login.aspx)
- 2. On the landing page, select the desired manufacturer from the **Manufacturer** drop down and click submit.

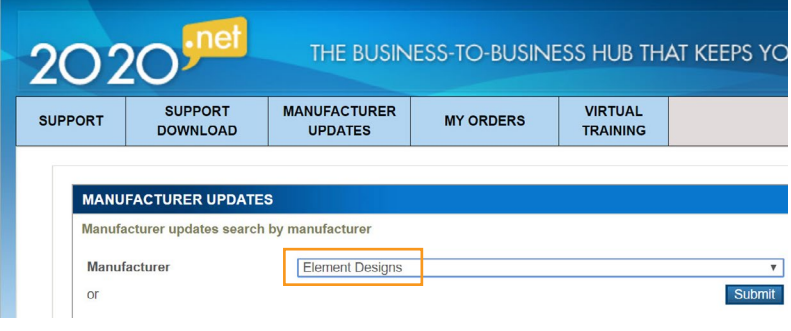

3. A list of available catalogs will appear. Click the **Download** link next to the catalog you wish to download.

#### Product: 20-20 Design

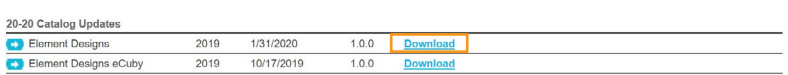

4. On the download page, click the **Download** button to download a .ZIP file. Depending on your browser, the catalog will begin downloading immediately to your downloads folder, or you will be able to select a location to save the file to.

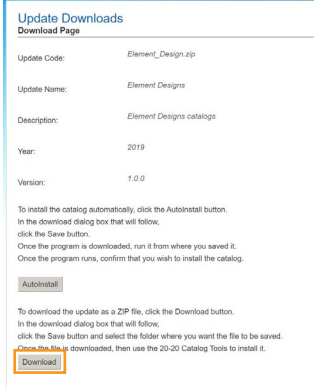

5. Once the file is downloaded, use the 2020 Design Catalog Manager to install it. Refer to [this article](https://knowledge.2020spaces.com/articles/en_US/Getting_Started/Installing-a-manufacturer-catalog-in-2020-Design/?l=en_US&c=Product%3AX2020_Design&fs=Search&pn=1) for more on how to install a catalog.